# eventio – ein maschinen-unabhängiges, hierarchisches Datenformat und seine Software-Schnittstelle \*

K. Bernlöhr

22. März 2005

## Inhaltsverzeichnis

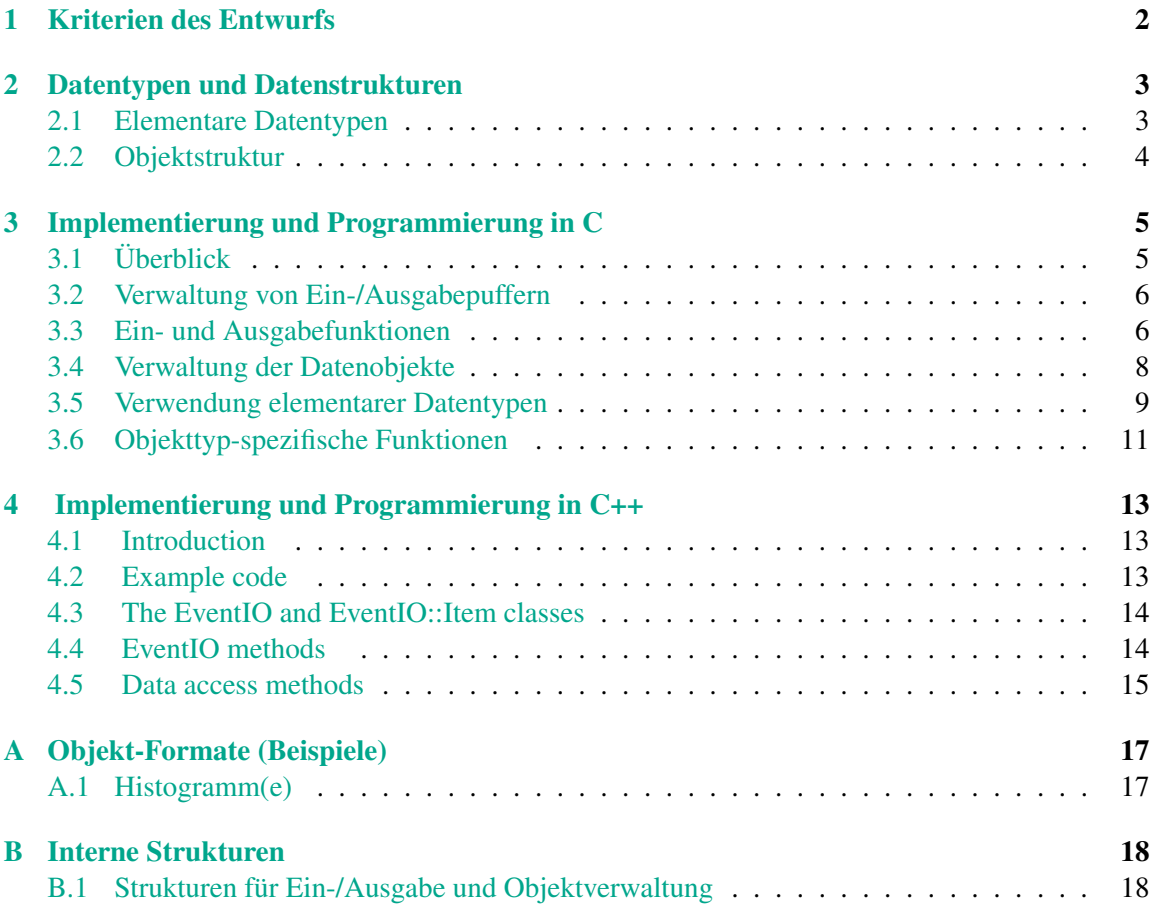

<sup>\*</sup>Originaltitel: *Entwurf eines Datenformats für CRT*. In dieser Ausgabe (ab März 1998) ist die Beschreibung CRTspezifischer Datenstrukturen nicht enthalten. Die allgemeine Beschreibung wurde vom Original (Stand: 17. August 1994) übernommen und für neu hinzugekommene Datentypen und Funktionen ergänzt.

## <span id="page-1-0"></span>1 Kriterien des Entwurfs

Wegen der unterschiedlichen Architektur der Rechner mit denen CRT-Daten aufgenommen werden (Motorola 680x0 unter OS-9) und der Rechner, unter denen die Daten ausgewertet werden können sollen (DEC Station mit MIPS-Prozessor unter Ultrix, VAX unter VMS, IBM RS/6000 unter AIX, und wer will auch Intel 8086/80286/i386/i486 unter MS-DOS oder einem anderen Betriebssystem, evtl. auch Atari ST/TT oder Apple MacIntosh), ist die erste Bedingung an ein CRT-Datenformat, dass es 'rechnertransparent' ist. Daten die auf einem Rechner geschrieben wurden, sollten also auf jedem anderen Rechner der aufgeführten Typen wieder gelesen werden können.

Natürlich soll die Ein- und Ausgabe auch möglichst effizient sein. Um damit nicht schon von vorneherein auf einen bestimmten Prozessortyp festgelegt zu sein, sollte das CRT-Datenformat mehrere interne Formate und deren automatische Umwandlung im Bedarfsfall unterstützen. Da sich die internen Datenformate dieser Rechner außer dem Gleitkomma-Format der VAXen nur durch die Byte-Reihenfolge (0-1-2-3 bzw. 3-2-1-0) unterscheiden, genügt es, wenn die beim Schreiben verwendete Byte-Reihenfolge mit ausgegeben wird, sowie bei VAXen einer Umwandlung von Gleitkomma-Zahlen.

Wenn Ausgangs- und Ziel-Rechner verschiedene interne Byte-Reihenfolge haben, so wird in jedem Fall einem dieser Rechner eine Umwandlung aufgezwungen. Da das CRT-Datenformat nun aber beide Reihenfolgen erlaubt, kann die CPU-intensive Umwandlung auf den Rechner verlagert werden, auf dem diese Aufgabe weniger kritisch ist. Werden die Daten dann für die Offline-Verarbeitung auf einem bestimmten Rechnertyp gehalten, wird von da ab zweckmäßig dessen interne Reihenfolge benutzt, wobei die Daten unter geringen Effizienzverlusten jedoch jederzeit noch von einem Rechner anderen Typs gelesen werden können.

Fehler beim Schreiben, Lesen oder Übertragen der Daten sollten nicht zur Unbrauchbarkeit der gesamten weiteren Daten führen. Daher wird jeweils vor einem Datenblock eine 4 Byte lange Synchronisationsmarke geschrieben. Diese Marke kann beim Lesen in beiden Byte-Reihenfolgen erkannt und damit gleichzeitig die Byte-Reihenfolge der Daten bestimmt werden.

Um möglichst flexibel verschiedenartige Datentypen schreiben zu können bzw. bestimmte Daten aus einer Mischung verschiedenartiger Daten herausfiltern zu können, werden Datenblöcke jeweils mit Typ- und Identifikationsnummern versehen. Der Typ gibt dabei das Schema an, nach dem ein Block aufgebaut ist (und damit im Prinzip mit welcher Funktion er zu , lesen' ist), die Identifikationsnummer in der Regel die Herkunft der Daten (z.B. Detektor/Driftkammer/Draht etc.) Um auf nachträgliche Änderungen an einzelnen Typen von Datenblöcken vorbereitet zu sein, sind die Blöcke zusätzlich noch mit einer Versionsnummer ausgestattet. Um Blöcke, an denen man nicht interessiert ist, einfach überspringen zu können, kommt noch eine Längenangabe hinzu.

Um selbst bei der Zusammensetzung von Blöcken bestimmten Typs flexibel zu sein, wird eine hierarchische Struktur eingeführt, die aus einer Schachtelung von Blöcken und Unter-Blöcken besteht, und an deren unterem Ende die , elementaren 'Datentypen stehen. Wegen der flexiblen Struktur ist es auch eher angemessen von Datenobjekten (*objects*) oder Informationseinheiten (*items*) zu sprechen als von Blöcken, da der Begriff , Block' doch eine sehr feste und einfache Struktur impliziert. Solange ein Objekt nur aus Unterobjekten besteht, nicht aber aus elementaren Datentypen, kann dessen Zusammensetzung (Inhaltsverzeichnis) angegeben werden, ohne wissen zu müssen wie einzelne Objekte zusammengesetzt sind. Unterobjekte können gesucht oder übersprungen werden, und selbst eine nachträgliche Löschung aus dem Baum von Objekten ist möglich ohne die Konsistenz der Gesamtstruktur zu gefährden. Nur dem Objekt ganz oben in der Hierarchie, dem 'Hauptobjekt' bzw. 'Stammobjekt' (im Baum-Bild is leider oben und unten vertauscht) wird die Synchronisationsmarke vorangestellt. Im Prinzip können sogar verschiedene Hauptobjekte verschiedene Byte-Reihenfolgen haben, was allerdings aus Effizienzgründen die Ausnahme sein sollte.

Aus Effizienzgründen wird auch jedes Objekt beim 'Schreiben' auf eine 4-Byte-Grenze aufgefüllt. Damit wird angestrebt, dass ein Objekt auch möglichst auf einer solchen Grenze beginnt, und damit möglichst selten Zugriffe auftreten, die Wortgrenzen überschneiden und bei vielen CPU-Typen bzw. Speicher-Architekturen deutlich langsamer ablaufen als auf Wortgrenzen abgestimmte Zugriffe. Das setzt natürlich voraus, dass auch innerhalb der Objekte die Ausrichtung erhalten bleibt. Wenn ein Objekt aus einer Mischung von elementaren und Unterobjekten besteht, ist die optimale Ausrichtung der Unterobjekte nicht garantiert. Außer gewissen Effizienzverlusten sind aber auch bei falscher Ausrichtung alle größeren Nebeneffekte (etwa bei Rechnern, die bei Festkommaoder Gleitkommazahlen nicht auf ungerade Speicheradressen zugreifen können) durch die Software zu verhindern.

### <span id="page-2-0"></span>2 Datentypen und Datenstrukturen

#### <span id="page-2-1"></span>2.1 Elementare Datentypen

Als elementare Datentypen gelten Datentypen, wie sie auch in den Programmiersprachen C und FORTRAN als elementare Typen vorkommen. Davon sind implementiert:

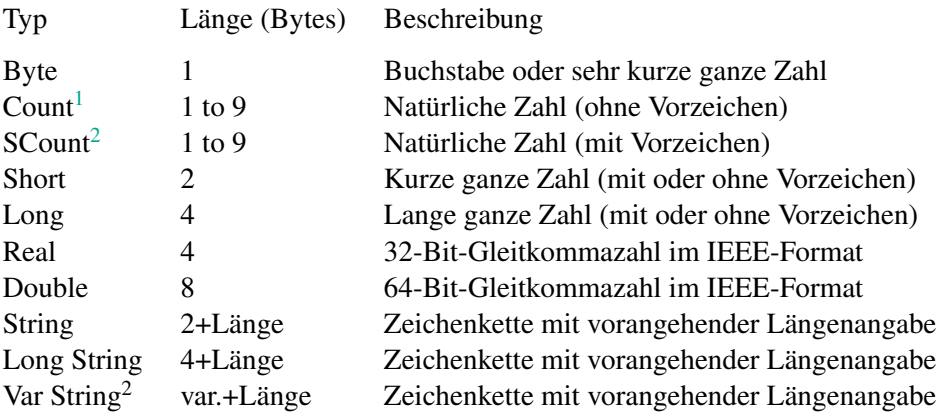

Daneben werden auf Maschinen mit Unterstützung von 64 Bit großen, ganzen Zahlen, solche als *Long64* Datentyp geschrieben und gelesen. Das schließt Systeme ein, wo diese 64-Bit-Zahlen nur über den Kompiler implementiert sind (z.B. als long long). Dabei ist aber zu beachten, dass diese Zahlen dann auf Maschinen ohne 64-Bit-Integer-Unterstützung nicht ohne spezielle Vorkehrungen (z.B. Lesen in zwei 32-Bit-Zahlen) wieder gelesen werden können. Auch bei den Countund SCount-Elementen können auf Maschinen mit 64-Bit-Unterstützung Werte geschrieben werden, die auf Maschinen ohne 64-Bit-Unterstützung nicht wieder korrekt gelesen werden können.

Die elementaren Daten sind generell ohne explizite Typen- und Längenangaben. Ein lesendes Program muß also 'wissen', wie die Daten zu lesen sind.

Die Synchronisationsmarke wird als *Long* geschrieben und gelesen. Wird die Marke als 0x378A1FD4 statt 0xD41F8A37 gelesen, so muß die Byte-Reihenfolge umgedreht werden. Die Reihenfolge bei *Short* und *Real* wird damit ebenfalls festgelegt. Bei *Strings* wird die Länge im Bereich von 0 bis 32767 der Zeichenkette als Short vorangestellt. Strenggenommen müßten alle Festkommatypen (Byte, Short, Long) nach vorzeichenbehafteten und vorzeichenlosen Typen unterschieden werden.

<span id="page-2-2"></span><sup>1</sup> Seit September 2003.

<span id="page-2-3"></span><sup>2</sup> Seit Dezember 2003.

Solange die Zahlen jeweils wieder in den selben internen Typ eingelesen werden, aus dem sie stammen, sollten durch diese Vereinfachung aber keine Übertragungsfehler auftreten, da alle in Betracht gezogenen CPU-Typen negative Zahlen (bis auf die Byte-Reihenfolge wieder) in der selben Art darstellen.

#### <span id="page-3-0"></span>2.2 Objektstruktur

Die elementaren Daten werden zu Objekten oder Einheiten zusammengefaßt, die wiederum hierarchisch geschachtelt sein können. Ein- und Ausgabe, Festlegung der Byte-Reihenfolge sowie Synchronisation bei Datenfehlern erfolgt auf der jeweils obersten Ebene, dem Hauptobjekt. Die Struktur von Hauptobjekt und Unterobjekten unterscheidet sich nur insofern als dem Hauptobjekt die 4-Byte-Synchronisationsmarke in der einen oder anderen Byte-Reihenfolge vorangestellt ist. Als Synchronisationsmarke dient die 4-Byte-Festkommazahl 0xD41F8A37 (in C-Schreibweise, ist 3558836791 bei Interpretation als ,unsigned long' bzw. -736130505 als ,long'). Ansonsten besteht jedes Objekt aus einem Kopf aus drei 4-Byte-Festkommazahlen, die die *Typ/Versions-*, *Identifikations-* und *Längen-* Felder darstellen. Der Rumpf besteht aus dem *Datenfeld*.

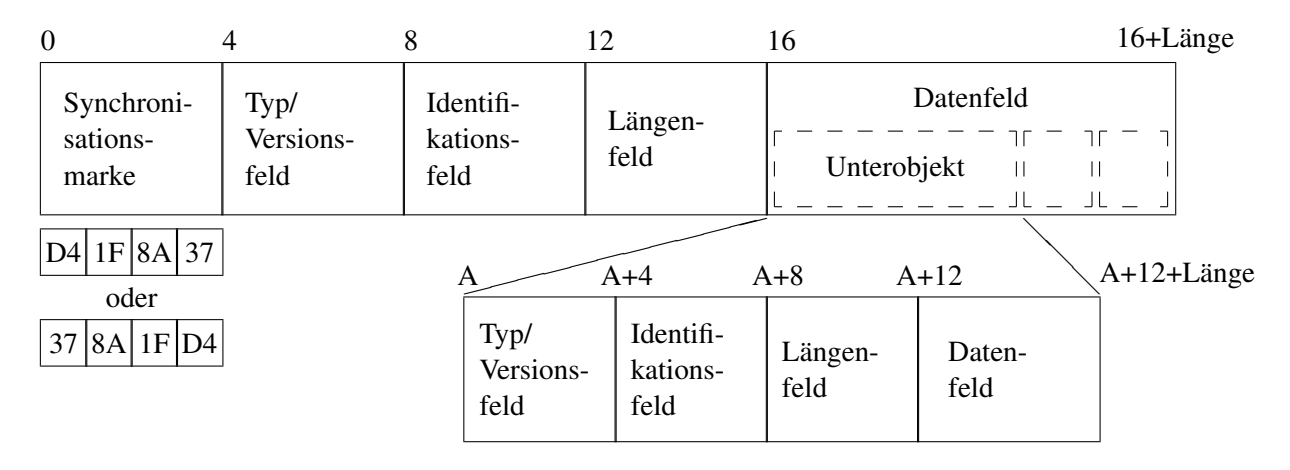

Abbildung 1: Schematische Darstellung eines Hauptobjekts und eines Unterobjekts

Das Typ/Versions-Feld kombiniert eine Typennummer in den Bits 0 bis 15 (Wertebereich 0 bis 65535) und eine Versionsnummer in den Bits 20 bis 31 (Wertebereich 0 bis 4095). Bits 16 bis 19 sind reserviert für künftige Erweiterungen (evtl. einer Erweiterung des Typs auf einen Wertebereich von 0 bis 1048575) und müssen auf 0 gesetzt sein, solange diese Definition nicht geändert wird.

Das Identifikationsfeld soll zur Identifikation dienen, woher die Daten des Objekts stammen (z.B. aus einer Kombination von Detektor-, Kammer- und Drahtnummer oder eine Histogramm-Nummer) und hat daher eine objekt-spezifische Bedeutung. Eine Identifikationsnummer −1 wird als , keine Identifikationsnummer angegeben' interpretiert.

Das Längenfeld enthält in Bits 0 bis 29 die Länge des Datenfelds in Bytes, einschließlich 0 bis 3 Füllbytes um am Ende auf eine 4-Byte-Adresse aufzufüllen (Wertebereich 0 bis 1073741823, sollte durch 4 teilbar sein). Bit 30 ist gesetzt, wenn das Objekt nur Unterobjekte enthält, aber keine elementaren Datentypen, also ein Inhaltsverzeichnis angegeben werden kann ohne den spezifischen Aufbau des jeweiligen Typs zu kennen. Bit 31 ist reserviert und muß auf 0 gesetzt sein.

Das Datenfeld kann aus Unterobjekten oder aus elementaren Datentypen bestehen. Besteht es aus elementaren Datentypen (oder einer Kombination von elementaren Datentypen und Unterobjekten), so kann es nur durch eine für den jeweiligen Typ spezifische Funktion ausgepackt werden. Besteht es dagegen nur aus Unterobjekten (und ist Bit 30 des Längenfelds gesetzt), so kann der Inhalt gelistet werden und nach einzelnen Unterobjekten gesucht werden, ohne den spezifischen Aufbau des Datenfelds zu kennen.

## <span id="page-4-0"></span>3 Implementierung und Programmierung in C

## <span id="page-4-1"></span>3.1 Überblick

In der Implementierung des beschriebenen Datenformats werden die Hauptobjekte jeweils komplett im Speicher zusammengebaut bevor sie geschrieben werden bzw. komplett in den Speicher gelesen, bevor sie entpackt werden. Und zwar jeweils genau ein Hauptobjekt in einem Ein-/Ausgabepuffer. Die Funktionen können in fünf Gruppen getrennt werden:

- 1. Speicherverwaltung der Ein-/Ausgabepuffer,
- 2. Ein- und Ausgabe, Suche und Überspringen von Hauptobjekten,
- 3. Verwaltung von Objekten in einem Ein-/Ausgabepuffer,
- 4. Schreiben/Lesen von elementaren Datentypen in/aus einem Puffer, und
- 5. Schreiben/Lesen von kompletten Objekten/Objekthierarchien (typ-spezifisch).

Bei der Verwaltung der Ein-/Ausgabepuffer und der Objekte treten zwei Typen von Strukturen auf, von denen im folgenden nur die Elemente gelistet werden, auf die Anwenderfunktionen zugreifen sollten bzw. diese modifizieren sollten:

```
struct _struct_IO_BUFFER
{
   ...
   int input_fileno;
  int output_fileno;
  FILE *input_file;
  FILE *output file;
   int (*user_function)(unsigned char \star, long, int);
   ...
};
typedef struct _struct_IO_BUFFER IO_BUFFER;
struct _struct_IO_ITEM_HEADER
{
   ...
  unsigned long type;
  unsigned version;
   long ident;
   ...
};
typedef struct _struct_IO_ITEM_HEADER IO_ITEM_HEADER;
```
Bei der IO\_BUFFER-Struktur stellen die Elemente input\_fileno und output\_fileno Dateinummern dar, die man beim Öffnen der Ein- bzw. Ausgabedatei mittels open() oder durch Anwendung von fileno() auf eine vorhandene FILE-Struktur erhält, oder aber die Nummer der Standard-Eingabe (0) bzw. -Ausgabe (1) sein kann. Bei Allokierung einer IO\_BUFFER-Struktur werden diese Werte auf −1 (nicht vorhanden) gesetzt. Wird nur Eingabe gemacht, braucht auch nur input fileno gesetzt werden, und entsprechend nur output fileno bei reiner Ausgabe.

Statt Ein- und Ausgabe über die Basis-Ein-/Ausgabe-Funktionen open, read, write und close können auch die 'Stream' I/O-Funktionen fopen, fread, fwrite und fclose benutzt werden, wenn statt den Elementen input\_fileno bzw. output\_fileno die Elemente input\_file bzw. output\_file mit einem Zeiger auf eine entsprechende FILE-Struktur gesetzt werden. Insbesondere bei Daten mit kleinen Blöcken bringt die interne Pufferung der Stream I/O-Funktionen merkliche Leistungsgewinne.

Soll statt Ein- und Ausgabe in Dateien eine andere E/A-Form benutzt werden, so kann dazu der Funktionszeiger user\_function auf eine benutzereigene Funktion entsprechenden Typs gesetzt werden, die die Ein- und Ausgabe übernehmen soll.

In der jeweiligen IO\_ITEM\_HEADER-Struktur sind vor dem Anlegen neuer Objekte jeweils die Typnummer (type), die Versionsnummer (version) und die Identifikationsnummer (ident) zu setzen. Vor dem Suchen und Lesen ist nur die Typnummer anzugeben, die anderen Größen werden anhand der gefundenen Daten gesetzt.

#### <span id="page-5-0"></span>3.2 Verwaltung von Ein-/Ausgabepuffern

IO BUFFER \*allocate io buffer(size t length);

Damit wird ein E/A-Puffer angelegt, der anfänglich bis zu length Bytes aufnehmen kann, bei Bedarf aber vergrößert wird. Anschließend sind als erstes dort die Dateinummern (oder die Anwenderfunktion) einzutragen.

```
Beispiel: iobuf = allocate_io_buffer(20000);
```
void free\_io\_buffer(IO\_BUFFER \*iobuf);

Ein E/A-Puffer wird damit wieder freigegeben. Es ist zu beachten, dass die zugehörigen Dateien dadurch nicht geschlossen werden.

Beispiel: free\_io\_buffer(iobuf);

#### <span id="page-5-1"></span>3.3 Ein- und Ausgabefunktionen

int write\_io\_block (IO\_BUFFER \*iobuf);

Nach Fertigstellung eines Hauptobjektes und aller darin enthaltenen Daten, einschließlich Unterobjekten wird der Inhalt des Puffers in die durch iobuf->output\_fileno oder iobuf->output\_file gekennzeichnete Datei geschrieben, oder, falls dieses nicht gesetzt ist aber iobuf->user\_function, wird die Schreibaufgabe der Anwenderfunktion übertragen.

```
Beispiel: if ( irc = write io block(iobuf)) != 0 )
            return rc;
```
int find\_io\_block (IO\_BUFFER \*iobuf, IO\_ITEM\_HEADER \*item\_header); In der durch iobuf->input\_fileno oder iobuf->input\_file gekennzeichneten Datei wird nach der Synchronisationsmarke gesucht (normalerweise die nächsten 4 zu lesenden Bytes), der Kopf des gefundenen Hauptobjekts in den E/A-Puffer eingelesen und die beschriebenen Elemente von item\_header entsprechend gesetzt.

int read\_io\_block (IO\_BUFFER \*iobuf, IO\_ITEM\_HEADER \*item\_header); Damit wird das Datenfeld eines zuvor mit find\_io\_block begonnenen Hauptobjekts eingelesen und der weiteren Verarbeitung zugänglich gemacht.

int skip\_io\_block (IO\_BUFFER \*iobuf, IO\_ITEM\_HEADER \*item\_header); Diese Funktion dient dazu das Datenfeld eines zuvor mit find\_io\_block begonnenen Hauptobjekts zu überspringen, z.B. wenn man an dem betreffenden Typ von Objekt nicht interessiert ist.

Beispiel:

```
IO ITEM HEADER item header;
...
if ( find_io_block(iobuf,&item_header) != 0 )
  printf("Fehler!\n");
else if ( item_header.type == 2540 )
{
   if ( read_io_block(iobuf,&item_header) != 0 )
      printf("Auch ein Fehler!\n");
   ...
}
else
   (void) skip_io_block(iobuf,&item_header);
```
#### int list\_io\_blocks (IO\_BUFFER \*iobuf);

Hier handelt es sich bereits um eine einfache Anwendung, die auf den eben beschriebenen Funktionen basiert und eine Liste aller in der Eingabedatei gefundenen Hauptobjekte erstellt und auf der Standard-Ausgabe ausgibt. Ein vollständiges, wenn auch sehr einfaches Anwendungsprogramm für ein Inhaltsverzeichnis der als Standard-Eingabe eingelesenen Daten sieht dann folgendermaßen aus:

```
#include "eventio2.h"
int main()
{
   IO_BUFFER *iobuf;
   if ( (iobuf = allocate.io_buffer(1000)) ==(IO_BUFFER *) NULL )
      exit(1);
   iobuf->input_fileno = 0;
   (void) list_io_blocks(iobuf);
   ext(0):
  return 0;
}
```
Wenn die Ein- und Ausgabe nicht in Dateien oder zumindest nicht mit read und write erfolgen soll, kann nach Allokierung des E/A-Puffers iobuf dem Element iobuf->user\_ function die Adresse einer benutzereigenen Funktion zugewiesen werden, die die reine Ein- und Ausgabe erledigt. Die Elemente iobuf->input\_fileno und iobuf->output\_fileno dürfen dann nicht gesetzt werden. Die benutzereigene Funktion muß dem folgenden Prototyp entsprechen:

int function (unsigned char \*buffer, long bytes, int code); Dabei legt code die vorzunehmende Handlung (Unterfunktion) fest:

code=1: Schreiben von bytes Bytes ab der Adresse buffer.

- code=2: Finden des nächsten E/A-Blocks (Hauptobjekts) und Einlesen des Kopfs dieses Hauptobjekts (16 Bytes) an die mit buffer angegebene Adresse.
- code=3: Einlesen des Datenfelds des zuvor gefundenen Hauptobjekts. Dabei ist bytes die Länge des Datenfelds in Bytes und buffer ist die Adresse des Beginns des Datenfelds (Kopf plus 16 Bytes) im E/A-Puffer.
- code=4: Überspringen des Datenfelds der Länge bytes des zuvor gefundenen E/A-Blocks (des Hauptobjekts). buffer darf hier nicht verwendet werden, auch nicht als Zwischenspeicher, da zum Überspringen eines großen Blocks nicht soviel Speicher allokiert wird, damit dieser Block auch in den Puffer gelesen werden könnte.

Die benutzereigene Funktion muß bei korrekter Ausführung den Wert 0 zurückgeben, bei Auftreten eines Fehlers (außer Dateiende beim Lesen oder dessen Entsprechung) den Wert −1, und bei Dateioder Datenende beim Lesen (Unterfunktionen 2–4) den Wert −2.

#### <span id="page-7-0"></span>3.4 Verwaltung der Datenobjekte

Um sicherzustellen, dass die Datenobjekte korrekt verwaltet werden, müssen beim Erstellen die Funktionen put\_item\_begin bzw. put\_item\_end vor bzw. nach dem Schreiben der eigentlichen Daten in den E/A-Puffer aufgerufen werden, also jeweils paarweise und auf das selbe Objekt bezogen. Entsprechend sind beim Entpacken (Lesen aus dem Puffer) die Funktionen get\_item\_begin und get\_item\_end zu verwenden, wobei zum Suchen, Löschen, Zurückgehen und Listen aber noch weitere Funktionen vorhanden sind. Alle Funktionen liefern bei ordnungsgemäßer Ausführung die Zahl 0 zurück, im Falle eines Fehlers aber eine negative Zahl.

```
int put_item_begin (IO_BUFFER *iobuf, IO_ITEM_HEADER *item_header);
int put_item_end (IO_BUFFER *iobuf, IO_ITEM_HEADER *item_header);
int get_item_begin (IO_BUFFER *iobuf, IO_ITEM_HEADER *item_header);
int get item end (IO_BUFFER *iobuf, IO_ITEM_HEADER *item_header);
int unget item (IO_BUFFER *iobuf, IO_ITEM_HEADER *item_header);
int rewind_item (IO_BUFFER *iobuf, IO_ITEM_HEADER *item_header);
int remove_item (IO_BUFFER *iobuf, IO_ITEM_HEADER *item_header);
int search_sub_item(IO_BUFFER *iobuf, IO_ITEM_HEADER *item_header,
                   IO_ITEM_HEADER *sub_item_header);
int list_sub_items (IO_BUFFER *iobuf, IO_ITEM_HEADER *item_header,
                   int maxlevel);
```
Beispiele von Funktionen, mit denen jeweils ein Objekt geschrieben bzw. gelesen wird, sind weiter hinten angegeben. Dabei werden nur die put\_item\_... und get\_\_item\_... Funktionen benutzt. Die put\_item\_... Funktionen sollten nicht mit den anderen Funktionen benutzt werden, d.h. gemischtes Lesen/Suchen und Schreiben/Anhängen/Einfügen werden bisher nicht unterstützt, sind aber beabsichtigt.

Nach einem erfolgreichen Aufruf von get\_item\_begin oder search\_sub\_item steht der Datenzeiger jeweils am Beginn des Datenfelds des jeweiligen Objekts oder Unterobjekts. Diese Daten können nun gelesen werden oder das Objekt durch get\_item\_end übersprungen werden. In aller Regel sollte zu jedem Aufruf von put\_item\_begin und get\_item\_begin, genau ein entprechender Aufruf von put\_item\_end bzw. get\_item\_end gehören, aber notfalls schließt das Ende eines übergeordneten Objekts auch das Ende all seiner Unterobjekte ein. Mit dem put\_item\_end Aufruf für das Hauptobjekt wird dieses auch in die Ausgabedatei geschrieben.

Schlägt get item begin fehl, steht der Datenzeiger an der alten Stelle; schlägt dagegen search sub item fehl, steht er am Ende des Objekts, in dem vergeblich nach einem bestimmten Unterobjekt gesucht wurde. Der Datenzeiger kann dann mit rewind\_item auf den Beginn des Datenfelds dieses Objekts zurückgesetzt werden. Um gar vor den Beginn des Kopfs eines Objekts zurückzusetzen, kann die Funktion unget\_item benutzt werden. Der Löschfunktion remove\_item muß jeweils ein erfolgreicher Aufruf von get\_item\_begin oder search\_sub\_item vorausgehen, aber kein Aufruf von get\_item\_end folgen. list\_sub\_items gibt ähnlich, wie list\_io\_blocks ein Inhaltsverzeichnis der obersten Objektebene der gesamten Daten liefert, ein Verzeichnis der Unterobjekte eines Hauptobjekts oder Unterobjekts (je nachdem wo der Datenzeiger gerade steht). Hat das Argument maxlevel einen positiven Wert, werden nur Objekte bis zur entsprechenden Schachtelungstiefe aufgeführt. Nach list\_sub\_items steht der Datenzeiger jeweils am Ende des betreffenden Objekts.

#### <span id="page-8-0"></span>3.5 Verwendung elementarer Datentypen

Für jeden der elementaren Datentypen gibt es jeweils eine Funktion um ein Element in den E/A-Puffer zu schreiben und eine Funktion um ein Element zu lesen. Die Byte-Operationen sind als Makros implementiert. Außer bei Strings gibt es aus Effizienzgründen auch Funktionen, um ganze Vektoren solcher Element zu schreiben bzw. zu lesen. Dabei fällt der Verwaltungsaufwand nur einmal an anstatt für jedes Element. Da bei den Vektor-Funktionen aber keine automatische Umwandlung des Arguments bzw. Rückgabewerts erfolgt, ist hier strikt darauf zu achten, dass jeweils Vektoren des richtigen Typs übergeben werden. Insbesondere bei den Funktionen put\_vector\_of\_short und put\_vector\_of\_int und deren Umkehrfunktionen ist zu beachten, dass beide für ganzzahlige Werte im Bereich -32768 bis 32767 bzw. 0 bis 65535 bestimmt sind (je nachdem, ob der Wert als *signed* oder *unsigned* Typ aufgefaßt wird), dass aber die Elemente der übergebenen Vektoren auf vielen Rechnern unterschiedliche Länge haben (2 bzw. 4 Bytes).

Wenn die Daten intern in Variablen vorgegebener Länge gespeichert werden sollen, sollten die in ANSI C99 definierten Typen int8 t, uint8 t, ..., int64 t, uint64 t verwendet werden, welche nach Einbinden von io\_basic.h auch für ältere Compiler zur Verfügung stehen sollten. Beachten Sie dass die Funktionen mit 64-Bit-Zahlen nicht auf allen Maschinen zur Verfügung stehen.

Elementarfunktionen:

```
int put_byte (unsigned char c, IO_BUFFER *iobuf);
int get_byte (IO_BUFFER *iobuf);
void put_count (uintmax_t i, IO_BUFFER *iobuf);
uintmax_t get_count (IO_BUFFER *iobuf);
void put scount (intmax t i, IO BUFFER *iobuf);
intmax_t get_scount (IO_BUFFER *iobuf);
void put_short (int i, IO_BUFFER *iobuf);
int get_short (IO_BUFFER *iobuf);
void put_int32(int32_t num, IO_BUFFER *iobuf)
int32_t get_int32(IO_BUFFER *iobuf)
```

```
void put_uint32(uint32_t num, IO_BUFFER *iobuf)
uint32_t get_uint32(IO_BUFFER *iobuf)
void put_long (long l, IO_BUFFER *iobuf);
long get_long (IO_BUFFER *iobuf);
void put_string (char *s, IO_BUFFER *iobuf);
int get string (IO BUFFER *iobuf);
int put long string (char *s, IO BUFFER *iobuf)
int get_long_string (char *s, int nmax, IO_BUFFER *iobuf)
int put_var_string (char *s, IO_BUFFER *iobuf)
int get_var_string (char *s, int nmax, IO_BUFFER *iobuf)
void put_real (double d, IO_BUFFER *iobuf);
double get_real (IO_BUFFER *iobuf);
void put_double (double dnum, IO_BUFFER *iobuf)
double get_double (IO_BUFFER *iobuf)
```
#### Vektorfunktionen:

```
void put_vector_of_byte (unsigned char *cv, int num, IO_BUFFER *iobuf);
void get_vector_of_byte (unsigned char *cv, int num, IO_BUFFER *iobuf);
void put_vector_of_uint8 (uint8_t *cv, int num, IO_BUFFER *iobuf);
void get_vector_of_uint8 (uint8_t *cv, int num, IO_BUFFER *iobuf);
void put vector of short (short *sv, int num, IO BUFFER *iobuf);
void get vector of short (short *sv, int num, IO BUFFER *iobuf);
void put_vector_of_int (int *iv, int num, IO_BUFFER *iobuf);
void get_vector_of_int (int *iv, int num, IO_BUFFER *iobuf);
void put_vector_of_int16 (int16_t *sv, int num, IO_BUFFER *iobuf);
void get_vector_of_int16 (int16_t *sv, int num, IO_BUFFER *iobuf);
void put_vector_of_uint16 (uint16_t *uval, int num, IO_BUFFER *iobuf)
void get_vector_of_uint16 (uint16_t *uval, int num, IO_BUFFER *iobuf)
void put_vector_of_int32 (int32_t *vec, int num, IO_BUFFER *iobuf)
void get_vector_of_int32 (int32_t *vec, int num, IO_BUFFER *iobuf)
void put_vector_of_uint32 (uint32_t *vec, int num, IO_BUFFER *iobuf)
void get_vector_of_uint32 (uint32_t *vec, int num, IO_BUFFER *iobuf)
void put_vector_of_int64 (int64_t *ival, int num, IO_BUFFER *iobuf)
void get vector of int64 (int64 t *ival, int num, IO BUFFER *iobuf)
void put vector of uint64 (uint64 t *uval, int num, IO BUFFER *iobuf)
void get_vector_of_uint64 (uint64_t *uval, int num, IO_BUFFER *iobuf)
void put_vector_of_long (long *lv, int num, IO_BUFFER *iobuf);
void get_vector_of_long (long *lv, int num, IO_BUFFER *iobuf);
void put_vector_of_real (double *dv, int num, IO_BUFFER *iobuf);
void get_vector_of_real (double *dv, int num, IO_BUFFER *iobuf);
void put_vector_of_float (float *fvec, int num, IO_BUFFER *iobuf)
void get_vector_of_float (float *fvec, int num, IO_BUFFER *iobuf)
void put_vector_of_double (double *dvec, int num, IO_BUFFER *iobuf)
void get_vector_of_double (double *dvec, int num, IO_BUFFER *iobuf)
```
#### <span id="page-10-0"></span>3.6 Objekttyp-spezifische Funktionen

Als objekttyp-spezifische Funktionen sind für jeden , eigenständigen' Objekttyp eine Schreib- und eine Lesefunktion erforderlich (in den E/A-Puffer bzw. aus dem E/A-Puffer heraus). Diese Funktionen sollten die Konsistenz der Argument überprüfen und Fehlerbedingungen bei der Verwaltung von Objekten oder den Ein- und Ausgabepuffern an die aufrufende Funktion weitergeben. Als besonders einfache Beispiele sind nachfolgend die Funktionen zum Lesen und Schreiben der ADC-Nullpunkte vollständig aufgeführt. Bei den komplexeren Funktionen wird in aller Regel ein Zeiger auf eine entsprechende interne Datenstruktur und die Anzahl der zu schreibenden Elemente übergeben. Der Zeiger auf die E/A-Puffer-Struktur ist immer an die objekttyp-spezifische Funktion zu übergeben.

```
#include "initial.h" /* This file includes others as required. */
#include "eventio2.h" /* This file includes others as required. */
/* ---------------------- write_offsets ---------------------- */
/** @short Writes the measured FADC pedestals ('offsets').
 *
 * The data will usually be the global 'cmpoffset'.
 *
 * @param offsets Vector of FADC pedestals
 * @param nchannels No. of channels (no. of 'offsets')
 * @param iobuf The output data iobuf.
 *
 * @return 0 (O.k.) or -1 (error)
 *
\star/int write offsets (long *offsets, int nchannels, IO BUFFER *iobuf)
{
   IO_ITEM_HEADER item_header;
   if ( iobuf == (IO\_BUFFER * ) NULL )
     return -1;
   if (offsets == (long \star) NULL )
   {
     Warning("Attempt to save invalid offset vector");
     return -1;
   }
   item_header.type = 21; \frac{1}{2} /* Offset data is type 21 \frac{x}{2}item_header.version = 1; \frac{1}{x} /* Version 1 (preliminary) */
   item header.ident = get detector number();
  put_item_begin(iobuf,&item_header);
   /* Save the time when the data is written although it would *//* be better to save the time when the offsets were measured. */put_long(time((time_t *) NULL),iobuf);
```

```
put_short(nchannels,iobuf); / /* No. of FADC channels */put_vector_of_long(offsets,nchannels,iobuf);
  return(put_item_end(iobuf,&item_header));
}
/* ------------------------ read_offsets ------------------------- */
/** @short Reads (previously measured) ADC offset values.
*
 * The destination ('offsets' parameter) will usually be the
 * global 'cmpoffset' data.
 *
 * @param offsets The destination of the data being read.
 * @param nchannels The expected no. of channels, must match
                      the actual no. specified in the input.
 * @param iobuf The input data iobuf descriptor.
 *
 * @return 0 (0,k.), -1 (error), or -2 (e.o.f.)
 \ddot{\phantom{1}}\star/int read_offsets (long *offsets, int nchannels, IO_BUFFER *iobuf)
{
  IO_ITEM_HEADER item_header;
  int rc;
  if ( offsets == (long *) NULL )
   {
     Warning("Invalid call to read_offsets()");
     return -1;
   }
   if ( iobuf == (IO BUFFER \star) NULL )
     return -1;
   item_header.type = 21;
   if ( (rc = get_item_begin(iobuf,&item_header)) != 0 )
     return(rc);
  if ( item header.version != 1 )
   {
     Warning("Wrong version no. of offset data to be read");
     return -1;
   }
   (void) get long(iobuf); /* Time is ignored, so far. */
  if ( nchannels != get_short(iobuf) )
```

```
{
      Warning("Wrong no. of channels for reading offsets");
      return -1;
   }
   get vector of long(offsets,nchannels,iobuf);
  return(get_item_end(iobuf,&item_header));
}
```
Die hier besonders ausgezeichneten Kommentare am Beginn der Funktionen sind zur automtischen Erstellung von Dokumentation mit dem Programm doxygen bestimmt.

## <span id="page-12-0"></span>4 Implementierung und Programmierung in C++

(Vorläufig nur englische Fassung hier)

#### <span id="page-12-1"></span>4.1 Introduction

In addition to the C language basic implementation and API, there is an additional application programming interface in C++ which takes care of hiding many of those things the C programmer has to write explicitly. The C++ API also provides a much cleaner and simpler – even though richer and more powerfull – collection of methods to get data from or put data to the internal I/O buffer. Among the added benefits are support for standard library vectors, valarrays and strings.

You should be aware that you may have to link with a different library for the C++ API than for the C API.

#### <span id="page-12-2"></span>4.2 Example code

With the C++ API, a simple program could look like:

```
#include "EventIO.hh"
using namespace eventio;
int main()
{
   int32_t data[2] = { 17, 10815 };
   EventIO iobuf;
   iobuf.OpenOutput("output.file");
   EventIO::Item item(iobuf,"put",99,0,123);
   if ( item. Status () != 0 )
      return 1;
   item.PutInt32(data,2);
   item.Done();
   iobuf.CloseOutput();
   return 0;
}
```
This simple program should write an item of type number 99, version number 0, and ID number 123 to a file. In this case, the item only contains two integers. For a nested item tree, it could look like:

```
#include "EventIO.hh"
using namespace eventio;
int main()
{
   int32_t data1[2] = { 17, 10815 };std::string data2("some text");
  EventIO iobuf;
   iobuf.OpenOutput("output.file");
   EventIO::Item item(iobuf,"put",101);
   if ( item. Status () != 0)return 1;
   EventIO::Item item1(item,"put",102);
   item1.PutInt32(data1,2);
   item1.Done();
  EventIO::Item item2(item,"put",103);
   item2.PutString(data2);
   item2.Done();
   item.Done();
   iobuf.CloseOutput();
   return 0;
}
```
#### <span id="page-13-0"></span>4.3 The EventIO and EventIO::Item classes

All of the internals of the IO\_BUFFER are hidden in the C++ class EventIO which, in its constructor and destructor, takes care of the essential initialisation and cleanup. The EventIO class provides methods to open and close input files or functions, locating top-level blocks in the input stream and reading them.

The EventIO::Item sub-class is used to get all the items and data into the buffer or get them from the buffer. If the EventIO:: Item constructor is called with an EventIO argument, a top-level item will be created (after finishing any incomplete operations of the buffer). If it is called with a  $EventIO:$ : Item argument, the new item will be a sub-item of the given argument. The whole tree of such items can be created either for " $qet$ " or for " $put$ " operations.

### <span id="page-13-1"></span>4.4 EventIO methods

The methods provided by the EventIO class can be subdivided into two groups:

1. Methods for connection input/output files or functions. These are mainly the OpenInput and OpenOutput methods (which take either a file name or a FILE  $\star$  pointer as their argument), the OpenFunction method taking a IO\_USER\_FUNCTION argument, as well

as the corresponding CloseInput, CloseOutput, and CloseFunction methods (all without arguments). All of them return 0 on success and  $-1$  or other negative numbers on failure.

2. The Find(), Read(), Skip(), and List() methods correspond to the find\_io\_block, read io block, list io block, and list io block C functions. After a Find() or Read(), you can also use the ItemType(), ItemVersion(), and ItemIdent() methods to inspect the properties of the current top-level item.

For low-level access to C methods, the underlying  $I \circ BUFFER$  can be obtained through the Buffer() method.

#### <span id="page-14-0"></span>4.5 Data access methods

For an EventIO::Item constructed with a "get" argument, data can be retrieved with the GetXyz( $\ldots$ ) type functions. For an EventIO::Item constructed with a "put" argument, data can be written to the buffer with the PutXyz( $\ldots$ ) type functions. In either case, an item should normally be finished by the Done() method but will be finished also by the end of its lifetime or by conflicting operations on its parent item, like creating a new EventIO::Item item at the same level as the current item or higher up in the hierarchy, or calling the Done() method at a higher level. The Xyz part here stands for the different data types:

- Uint8 (Byte in C API)
- Count
- SCount
- Int16 (Short in C API)
- UInt16
- Int32 (Long in C API)
- UInt32
- Int64
- Uint64
- Real
- Double
- String (VarString in C API)

There are no methods directly corresponding to the older C data type String and LongString but these are easy to emulate where compatibility with older C code is required (see the TestIO program, for example).

All the GetXyz( $\ldots$ ) and PutXyz( $\ldots$ ) type functions (with exception of strings) come in a number of flavours:

• for single values,

- for arrays of values,
- for vector of values, and
- for valarray of values.

With vector, valarray, as well as with the special string methods, the corresponding header files must be included before including EventIO.hh. In addition, the vector and valarray methods come in two variants:

- PutXyz(vec, nelem);
- PutXyz(vec);

The first variant variant is analogous to the array flavour and only writes the contents of the array/vector/valarray. It assumes that the length of it is stored separately. The second variant, not available with arrays, will first put the number of elements to be stored into the buffer (as a Count type), and then all of its data elements. It is therefore the same if you write

```
PutCount(vec.size());
PutXyz(vec,vec.size());
```
or

PutXyz(vec);

The same holds true for the corresponding GetXyz methods. The variant without explicit length assumes that the element count precedes the data, the other only reads the given number of data elements. With vector and valarray, they will be resized to hold all of the data (in the variant without explicit length always, in the other variant only when the data would not fit). In the C API or with the array type flavour, this is not possible. There you always have to provide buffers of suitable length.

## Anhang

# <span id="page-16-0"></span>A Objekt-Formate (Beispiele)

## <span id="page-16-1"></span>A.1 Histogramm(e)

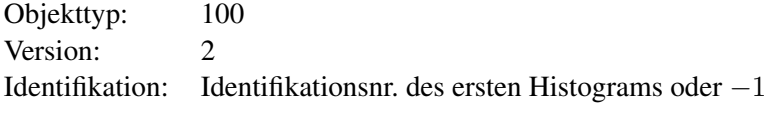

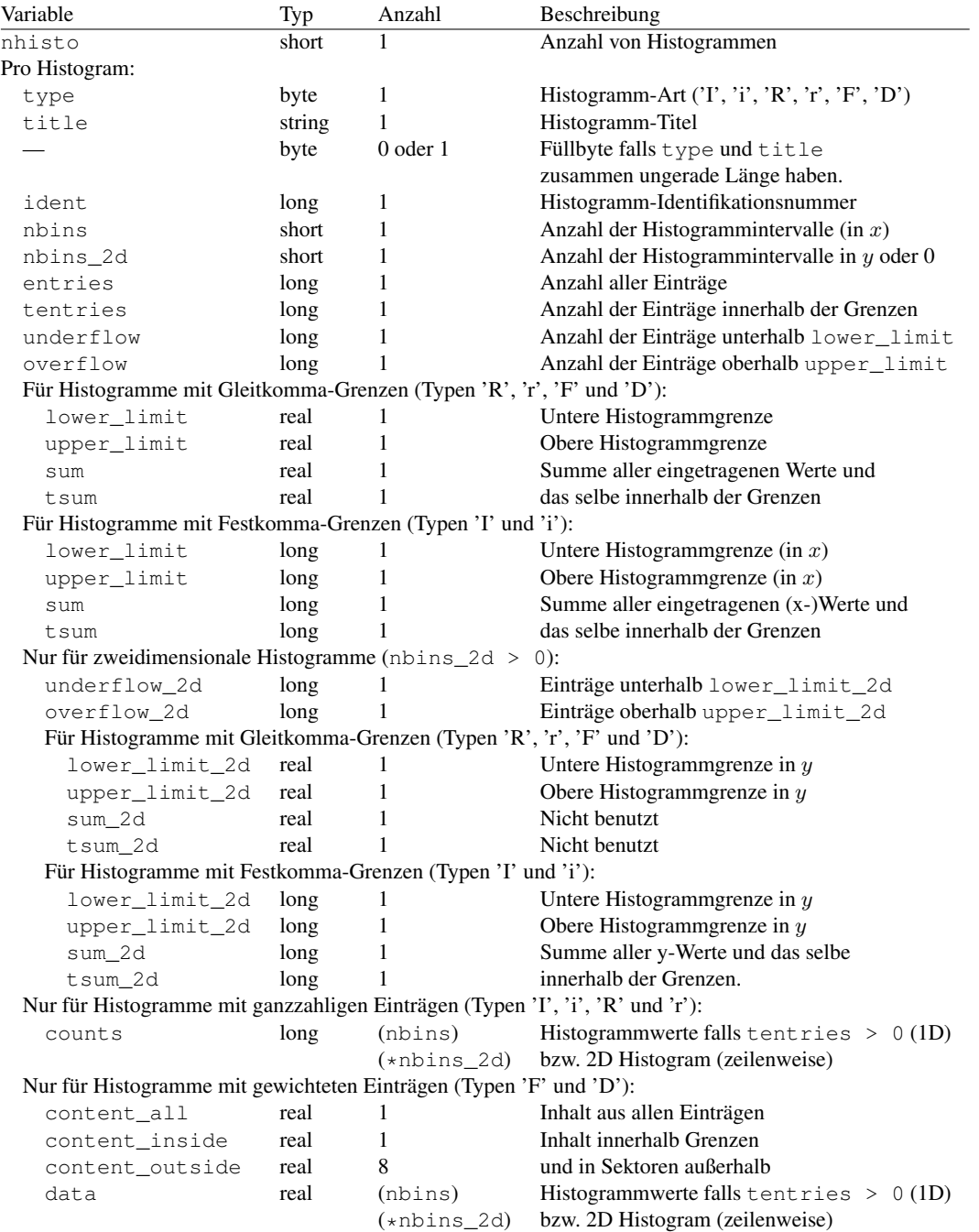

## <span id="page-17-0"></span>B Interne Strukturen

Bei den internen Datenstrukturen werden hier nur die Elemente aufgeführt, die für den Gebrauch in Anwendungsprogrammen gedacht sind. Zur Terminologie für in 'C' Ungeübte sei noch angemerkt, dass bei einer Deklaration der Form

```
struct _struct_SOMETHING { ... };
typedef struct _struct_SOMETHING SOMETHING;
```
oder kurz

typedef struct { ... } SOMETHING;

dann im Program eine entsprechende Datenstruktur durch

SOMETHING name;

definiert wird. Im folgenden wird die kürzere und leichter lesbare Form angegeben, auch wenn meist tatsächlich die längere Form verwendet wird.

#### <span id="page-17-1"></span>B.1 Strukturen für Ein-/Ausgabe und Objektverwaltung

```
Siehe auch Abschnitt 3.1.
```

```
typedef struct
{
   ...
   int input_fileno;
  int output_fileno;
  FILE *input_file;
  FILE *output_file;
   int (*user_function)(_struct_IO_BUFFER *, int);
   ...
} IO_BUFFER;
typedef struct
{
   ...
   unsigned long type;
  unsigned version;
  long ident;
   ...
} IO_ITEM_HEADER;
```